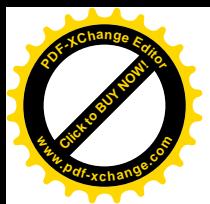

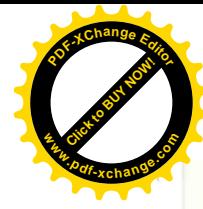

#### РОСЖЕЛДОР

Федеральное государственное бюджетное образовательное учреждение высшего образования «Ростовский государственный университет путей сообщения» (ФГБОУ ВО РГУПС) Тамбовский техникум железнодорожного транспорта (ТаТЖТ – филиал РГУПС)

ДОКУМЕНТ ПОДПИСАН ЭЛЕКТРОННОЙ подписью

Сертификат:<br>00FB02D74D62565D3354A7E9BBB0B2DED0 оогродит 406256505354A7 Еэрробордин<br>Владелец: Назаров Сергей Михайлович<br>Действителен: с 28.08.2023 до 20.11.2024

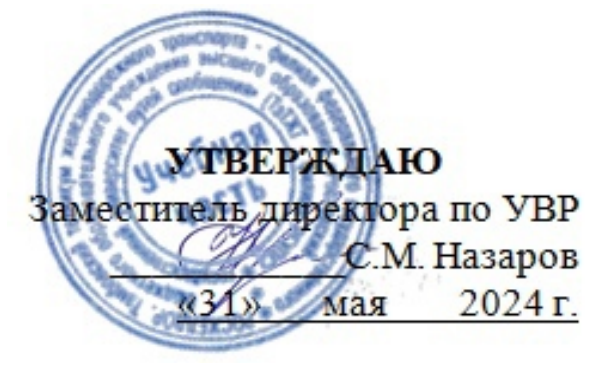

# РАБОЧАЯ ПРОГРАММА ДИСЦИПЛИНЫ

## ОП.03 Инженерная компьютерная графика

для специальности 09.02.01 Компьютерные системы и комплексы

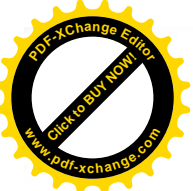

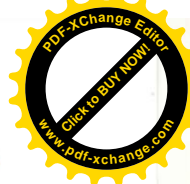

Рабочая программа учебной дисциплины разработана на основе Федерального государственного образовательного стандарта (далее - ФГОС) по специальности среднего профессионального образования (далее - СПО) 09.02.01 Компьютерные системы и комплексы

Организация разработчик: Тамбовский техникум железнодорожного транспорта (ТаТЖТ-филиал РГУПС)

Разработчик: Сарычева И.П. - преподаватель ФГБОУ ВО РГУПС ТаТЖТ - филиал РГУПС

Рецензенты: Юдаева Г.В. - преподаватель ТОГАПОУ «Колледж техники и технологии наземного транспорта имени М.С. Солнцева»

Хрисанов А.Б. - преподаватель ФГБОУ ВО РГУПС ТаТЖТ - филиал РГУПС

Рекомендована цикловой комиссией специальности 09.02.01 Компьютерные

системы и комплексы

Протокол № 11 от 24. 05. 2024

Председатель цикловой комиссии Серев С.А. Кривенцова

 $\mathbf{1}$ 

 $\mathbf{1}$ 

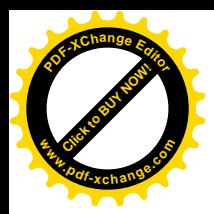

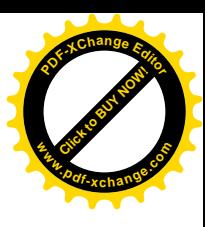

## **СОДЕРЖАНИЕ**

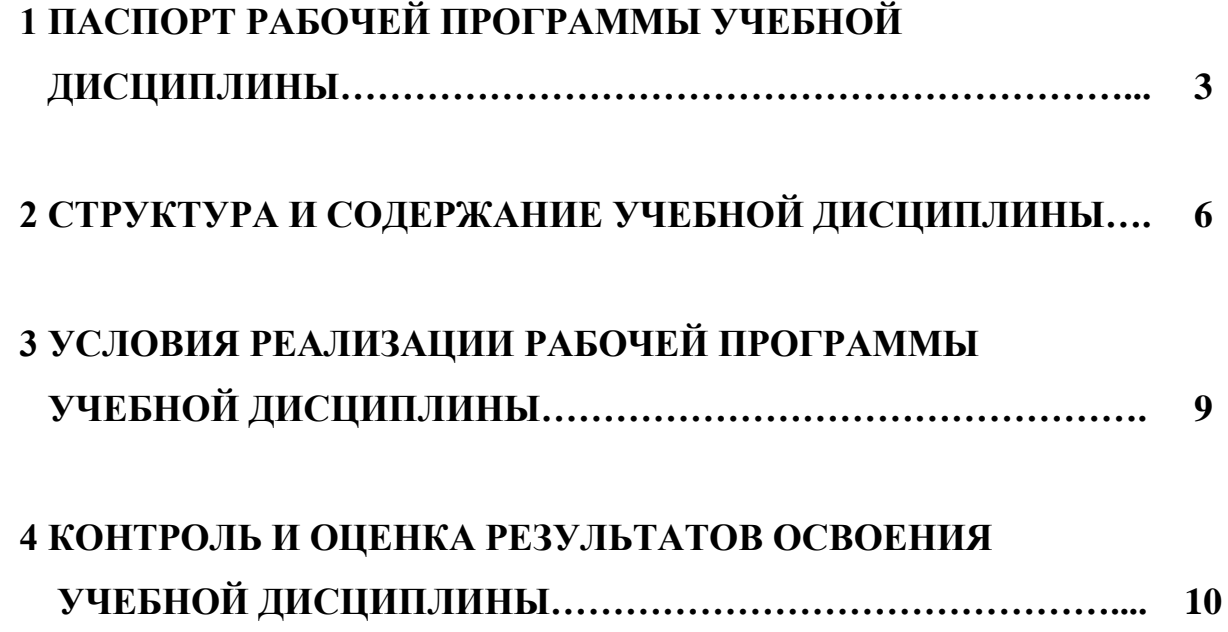

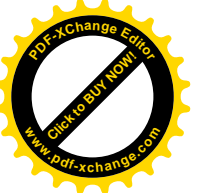

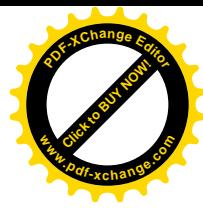

### **1 ПАСПОРТ РАБОЧЕЙ ПРОГРАММЫ УЧЕБНОЙ ДИСЦИПЛИНЫ**

#### **1.1 Место учебной дисциплины в структуре основной профессиональной образовательной программы:**

Учебная дисциплина «Инженерная компьютерная графика» является обязательной частью общепрофессионального цикла основной образовательной программы в соответствии с ФГОС СПО по специальности 09.02.01 Компьютерные системы и комплексы.

Особое значение дисциплина имеет при формировании и развитии ОК 02.

#### **1.2 Цели и задачи учебной дисциплины – требования к результатам освоения дисциплины.**

В результате освоения дисциплины обучающийся должен **уметь:**

- выполнять сборочные чертежи и чертежи деталей в соответствии с ЕСКД средствами САПР;

- читать конструкторскую документацию;

- выполнять схемы электрические и чертежи печатных плат в соответствии с ЕСКД средствами САПР;

- составлять и оформлять комплекты технической документации в соответствии со стандартами с помощью информационных технологий.

В результате освоения дисциплины обучающийся должен **знать:**

- основные требования к оформлению конструкторской и технической документации в соответствии со стандартами;

- методы построения чертежей деталей;

- основные системы САПР и их области применения.

Результатом освоения программы дисциплины Инженерная компьютерная графика является овладение обучающимися общими компетенциями (ОК) ОК 02, ОК 05, ОК 09, профессиональными (ПК) ПК1.2, ПК1.3 и личностными результатами: ЛР 1-12, ЛР 17-19, ЛР 21, ЛР 24-25, ЛР 28, ЛР 30.

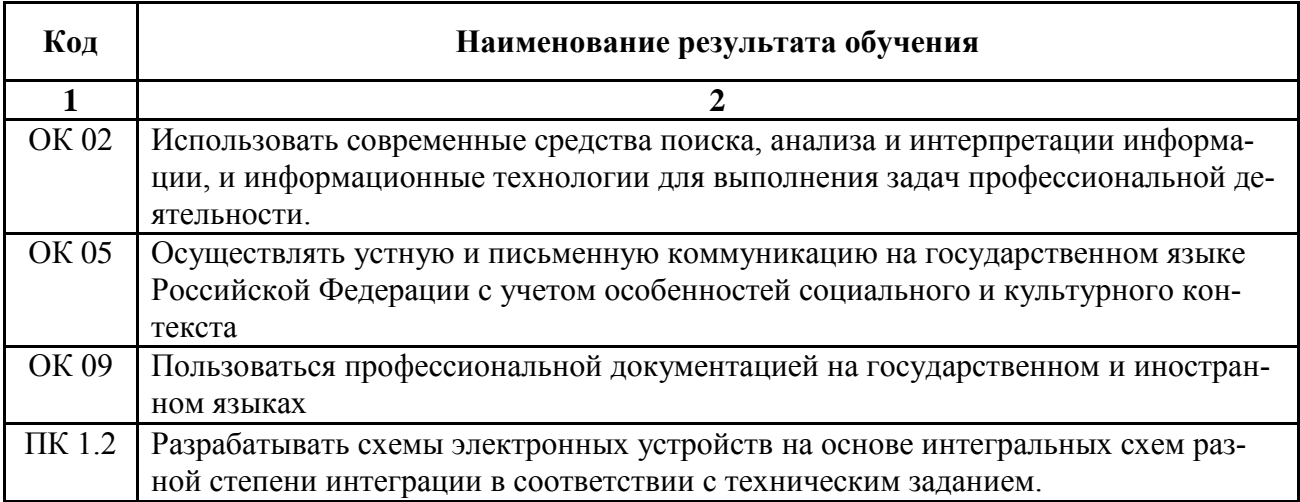

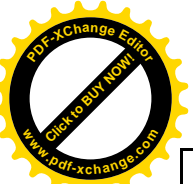

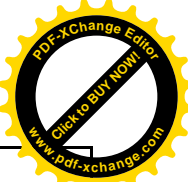

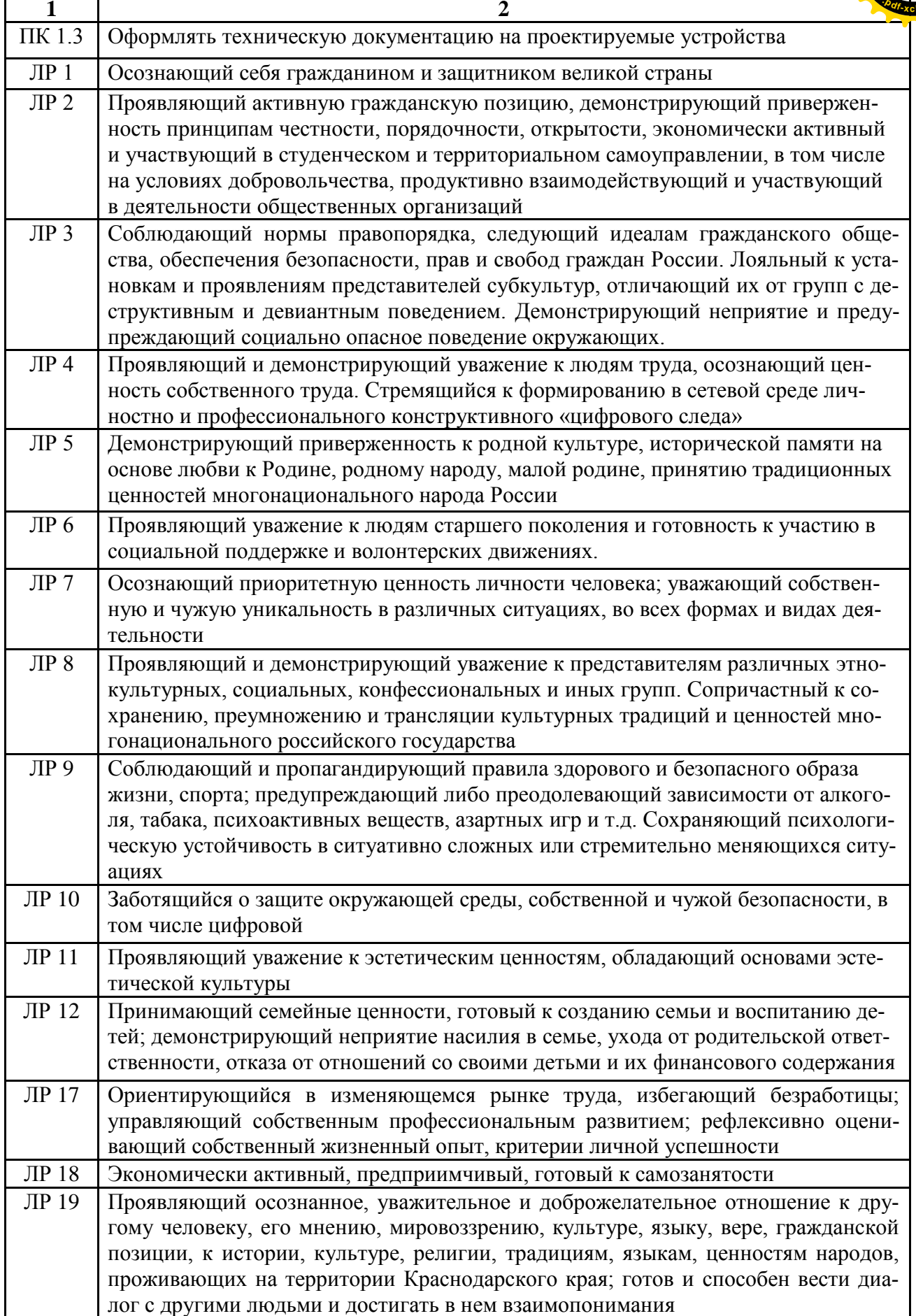

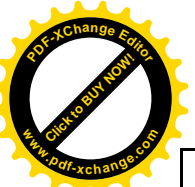

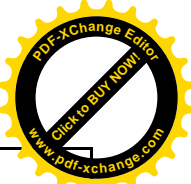

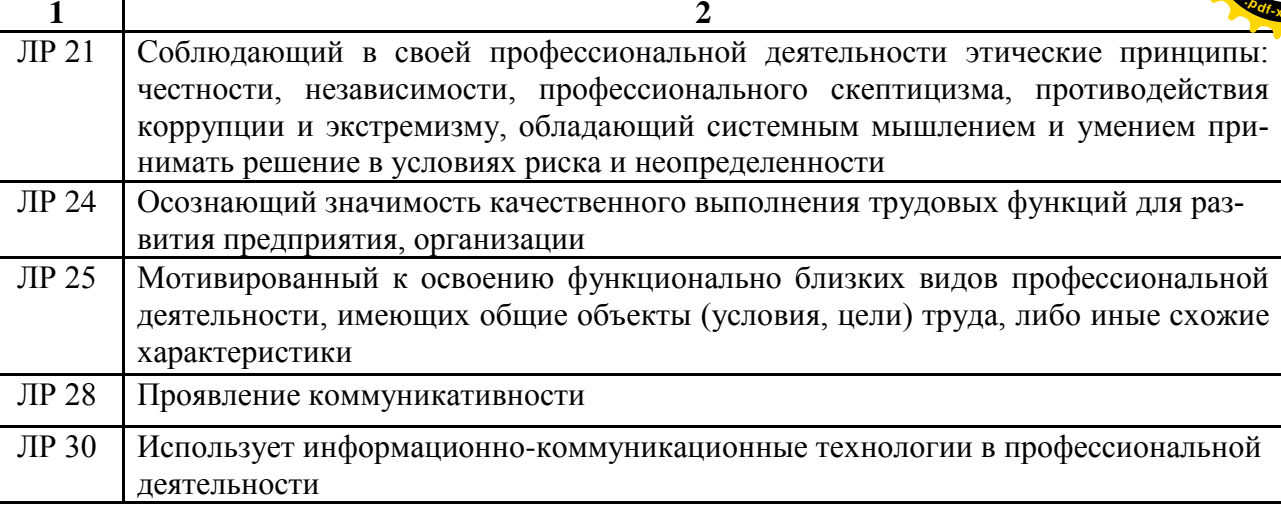

**1.3 Рекомендуемое количество часов на освоение рабочей учебной программы дисциплины**:

максимальной учебной нагрузки обучающегося 93 часа, в том числе:

- обязательной аудиторной учебной нагрузки обучающегося 93 часа

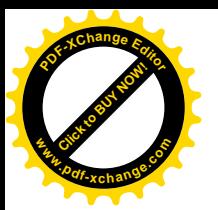

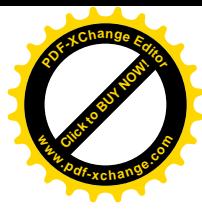

## **2 СТРУКТУРА И СОДЕРЖАНИЕ УЧЕБНОЙ ДИСЦИПЛИНЫ**

## **2.1 Объём дисциплины и виды учебной работы**

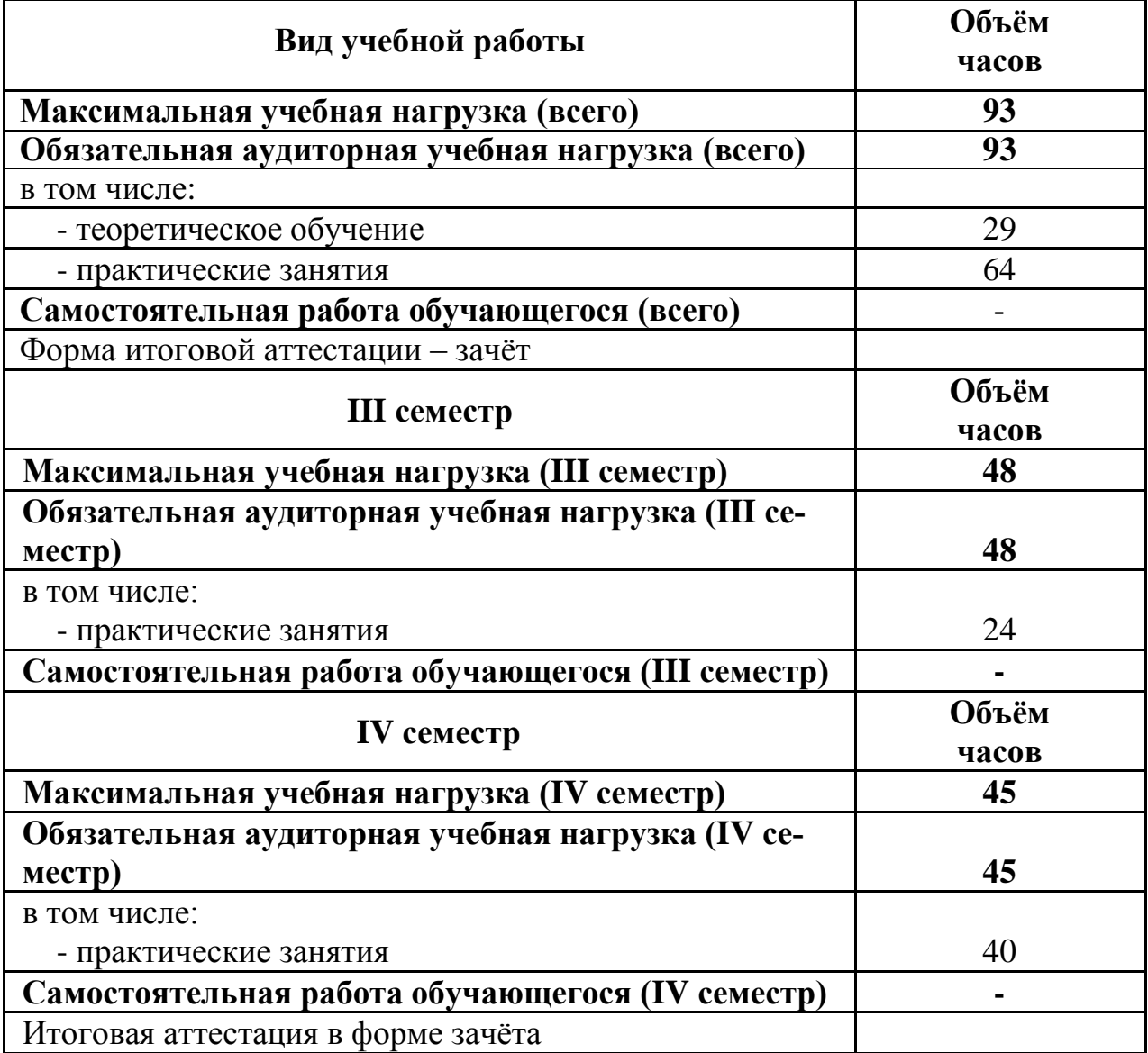

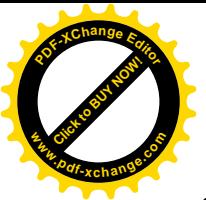

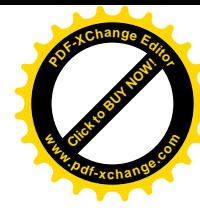

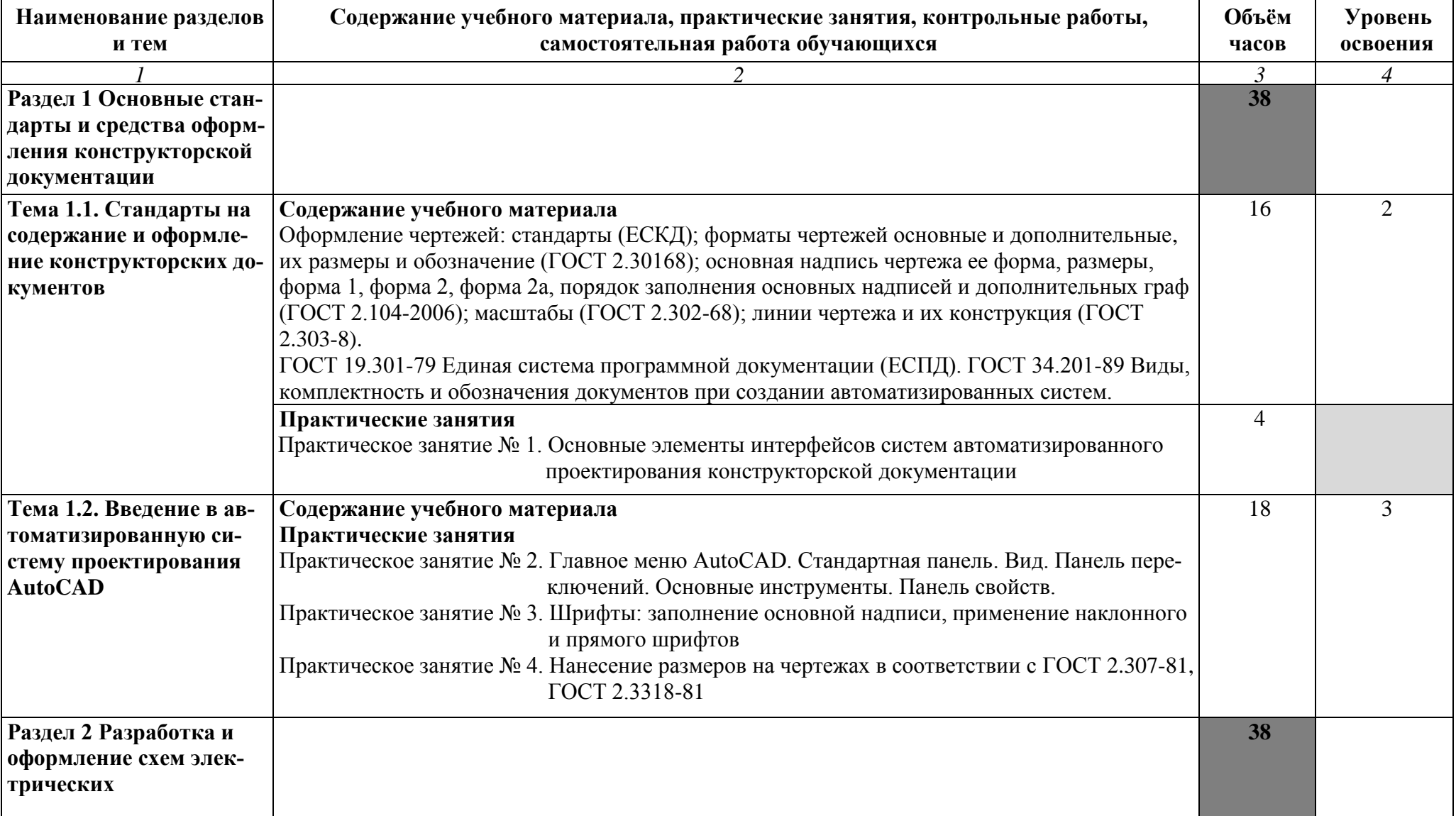

## **2.2 Тематический план и содержание дисциплины «Инженерная графика»**

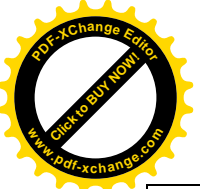

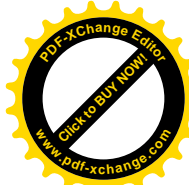

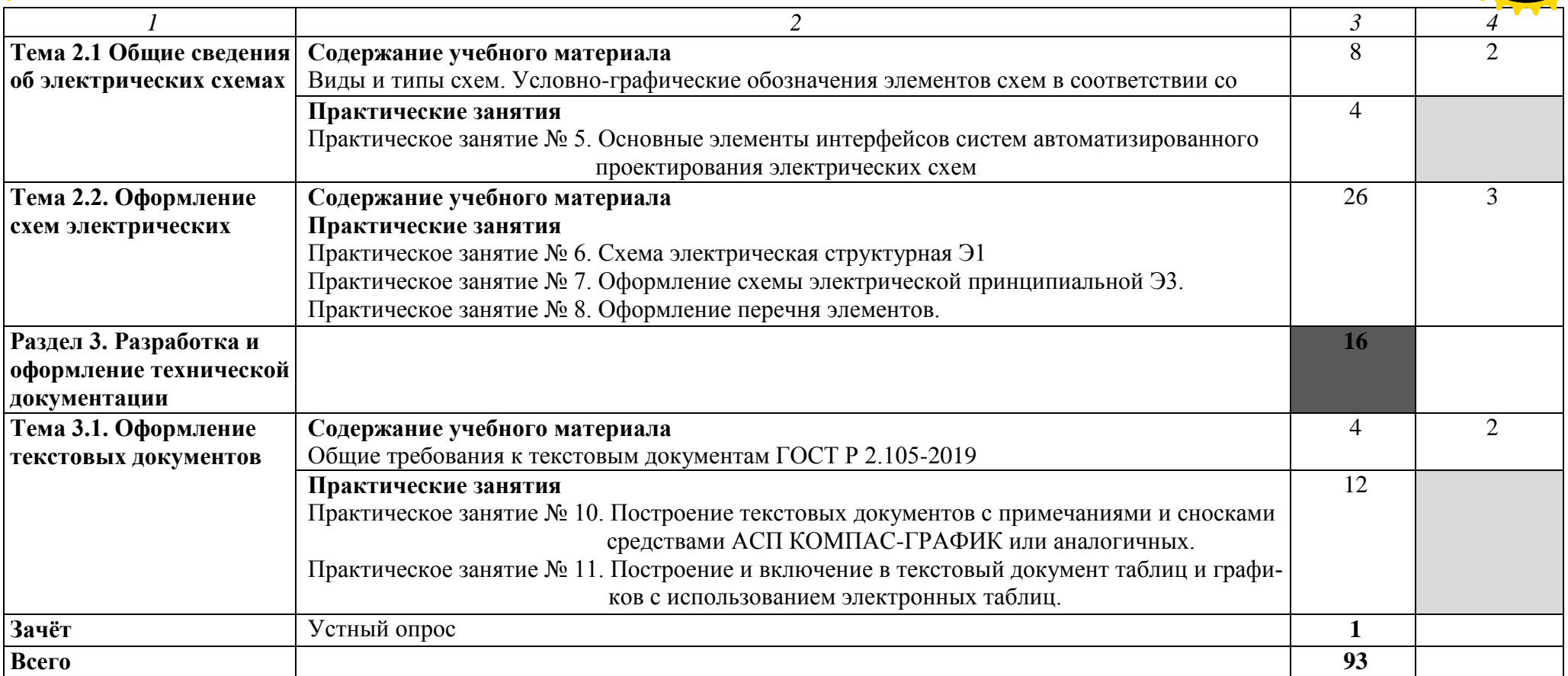

Для характеристики уровня освоения учебного материала используются следующие обозначения:

2 — репродуктивный (выполнение деятельности по образцу, инструкции или под руководством);

3 — продуктивный (планирование и самостоятельное выполнение деятельности, решение проблемных задач).

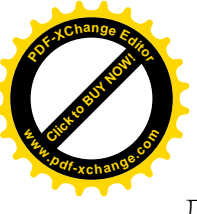

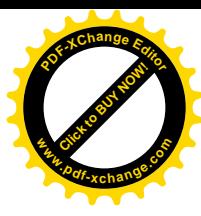

### **3 УСЛОВИЯ РЕАЛИЗАЦИИ ПРОГРАММЫ УЧЕБНОЙ ДИСЦИПЛИНЫ**

#### **3.1 Требования к минимальному материально-техническому обеспечению**

Реализация рабочей учебной программы дисциплины требует наличия лаборатории «Инженерной компьютерной графики».

#### **Оборудование учебного кабинета:**

– рабочее место обучающегося (по количеству обучающихся);

– рабочее место преподавателя;

– стенд «Элементы компьютерных систем»;

– персональные компьютеры с необходимым комплектом лицензионного программного обеспечения;

– укомплектованное рабочее место с выходом в интернет и доступом к базам данных и библиотечных фондов.

### **3.2 Информационное обеспечение обучения**

### **Перечень учебных изданий, интернет-ресурсов, дополнительной литературы**

#### **Основная:**

1. Инженерная и компьютерная графика [Электронный ресурс]: учебник и практикум для СПО / Р. Р. Анамова [и др.]; под общ. ред. Р. Р. Анамовой, С.А. Леоновой, Н.В. Пшеничновой. — 2-е изд., пер. и доп. — М.: Издательство Юрайт, 2024. — 226 с. — (Профессиональное образование). — Режим доступа: https://urait.ru/bcode/

2. Войнова Е.А. Электротехническое черчение [Электронный ресурс]: учебник для СПО /Е.А. Войнова, С.А. Войнов. – М.: ФГБУ ДПО «УМЦ ЖДТ», 2020. – 264 с. – Режим доступа: https://umczdt.ru/books

#### **Дополнительная:**

1. Вышнепольский И.С. Техническое черчение [Электронный ресурс]: учебник для СПО /И.С. Вышнепольский. — 10-е изд., пер. и доп. — М.: Издательство Юрайт, 2024. — 319 с. — (Профессиональное образование). — Режим доступа: https://urait.ru/bcode/

2. Боресков А.В. Компьютерная графика [Электронный ресурс]: учебник и практикум для СПО /А.В. Боресков, Е.В. Шикин. — М.: Издательство Юрайт, 2024. — 219 с. — (Профессиональное образование). — Режим доступа: https://urait.ru/bcode/

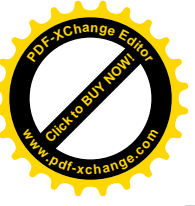

## **4 КОНТРОЛЬ И ОЦЕНКА РЕЗУЛЬТАТОВ ОСВОЕНИЯ УЧЕБН ДИСЦИПЛИНЫ** Click to Buy Now! **<sup>w</sup>ww.pdf-xchange.co<sup>m</sup>**

**Контроль и оценка** результатов освоения дисциплины осуществляется преподавателем в процессе проведения практических занятий, а также выполнения обучающимися индивидуальных практических (графических) заданий.

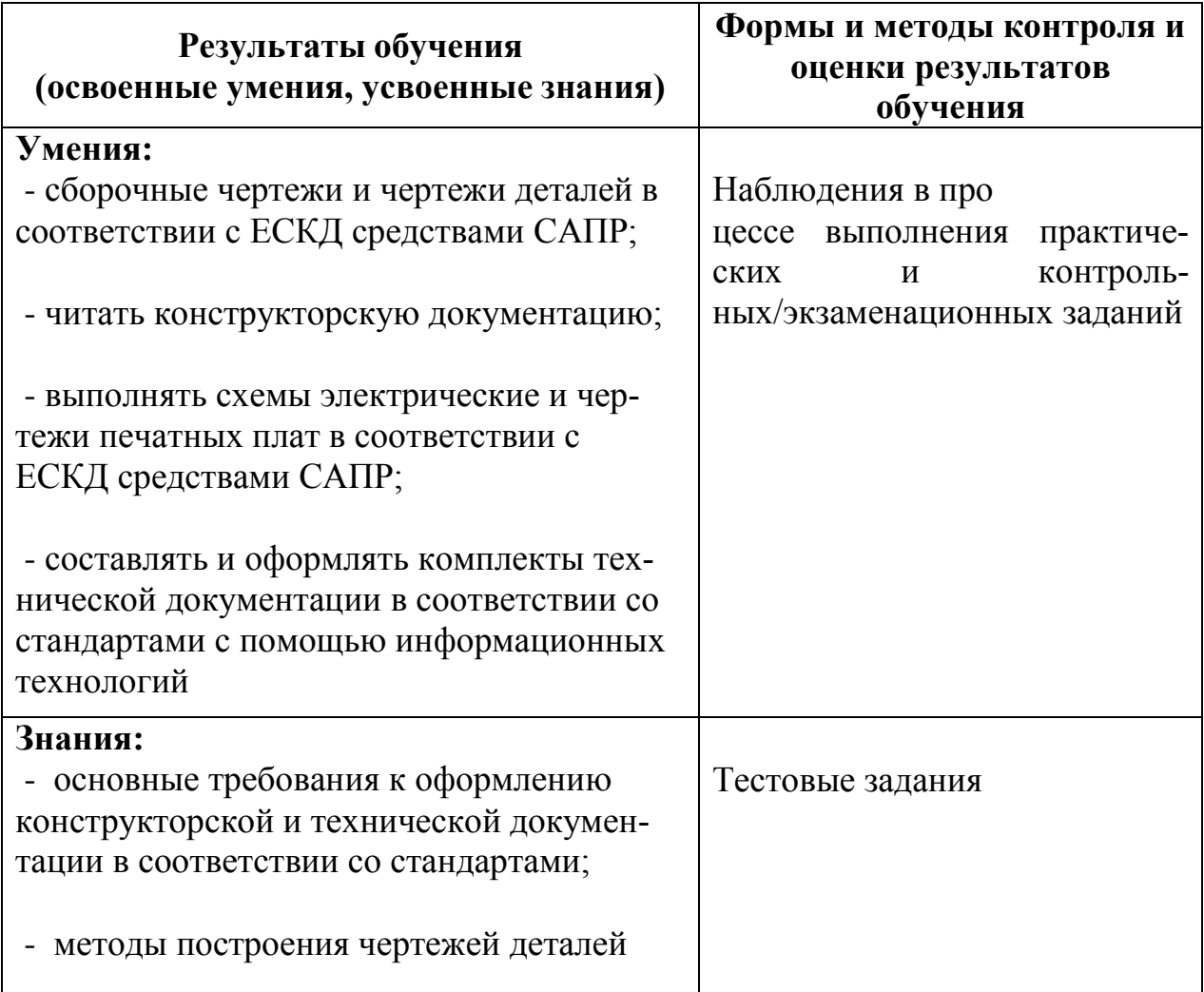

**<sup>P</sup>DF-XCha<sup>n</sup>g<sup>e</sup> <sup>E</sup>dito<sup>r</sup>**

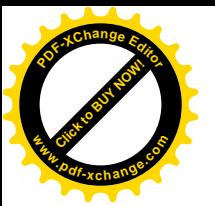

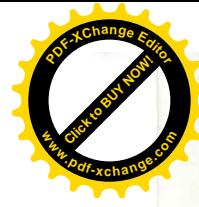

11 **[Click to BUY NOW!](https://www.pdf-xchange.com/product/pdf-xchange-editor)**

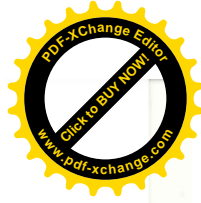

12 **[Click to BUY NOW!](https://www.pdf-xchange.com/product/pdf-xchange-editor)**

**<sup>P</sup>DF-XCha<sup>n</sup>g<sup>e</sup> <sup>E</sup>dito<sup>r</sup>**

**<sup>w</sup>ww.pdf-xchange.co<sup>m</sup>**